**INSTITUTO FEDERAL DE EDUCAÇÃO CIÊNCIA E TECNOLOGIA CURSO TÉCNICO INTEGRADO EM INFORMÁTICA CAMPUS CURRAIS NOVOS**

# **Desenvolvimento Web XHTML – Tabelas**

Professor: Bruno E. G. Gomes

2012

## INTRODUÇÃO

 Na aula de hoje iremos ver o recurso de tabelas em XHML

Tabelas podem ser utilizadas para:

- Fazer tabelas!
- Dividir a apresentação da página

Tabelas como divisão da página está em desuso

Mais uma vez, pode ser feito com CSS

#### TABELAS

- Definidas com a *tag* **<table>**
- Tabelas são divididas em linhas
	- Cada linha é definida por uma *tag* **<tr>**
- Cada linha pode ter várias células de dados (colunas)
	- Cada célula é uma *tag* **<td>**
	- Dados podem ser textos, imagens, listas, formulários, outras tabelas, etc.

#### EXEMPLO

```
<table border="1">
<tr><td>linha 1, célula 1</td>
  <td>linha 1, célula 2</td>
\langle t \rangle<tr><td>linha 2, célula 1</td>
  <td>linha 2, célula 2</td>
\langle t \rangle</table>
```
#### BORDAS DA TABELA

 A tabela do exemplo anterior foi exibida com uma borda (atributo *border*)

 Se o atributo *border* não for especificado, ou receber o valor 0, a tabela será exibida sem bordas

# CABEÇALHOS DE CÉLULAS

Células também podem ter um cabeçalho (tag **<th>**)

```
\langle \text{body} \rangle<table border="1">
<tr><th>Cabeçalho</th>
<th>Cabeçalho p/ a seg. celula</th>
\langletr>
<tr><td>linha 1, célula 1</td>
  <td>linha 1, célula 2</td>
\langletr>
<tr><td>linha 2, célula 1</td>
  <td>linha 2, célula 2</td>
\langletr>
```
### DIVISÃO DA TABELA

- A tabela pode ser explicitamente delimitada em três partes
	- Cabeçalho (tag **<thead>**)
	- Corpo (tag **<tbody>**)
	- Rodapé (tag <**tfoot**>)
- Elemento **<caption>** pode ser utilizado para fornecer um título à tabela

DIVISÃO DA TABELA **<table width="30%"> <caption>...</caption> <thead> <tr> <th> ... </th> ... </tr> </thead> <tbody> <tr> <td> ... </td> ...**  $\langle$ /tr> **</tbody> <tfoot> <tr> <th> .. </th>...**  $\langle$ /tr> **</tfoot> </table>**

# EXERCÍCIO

- 1. Crie a tabela abaixo em uma página XHTML. Observe que a tabela esta bem-dividida. "Preço de frutas" faz parte do elemento "caption", As células que contém as linhas Maça, Laranja e Banana fazem parte do corpo (tbody) e a última linha (total) faz parte do rodapé
- 2. Submeta seu código ao validador do W3C

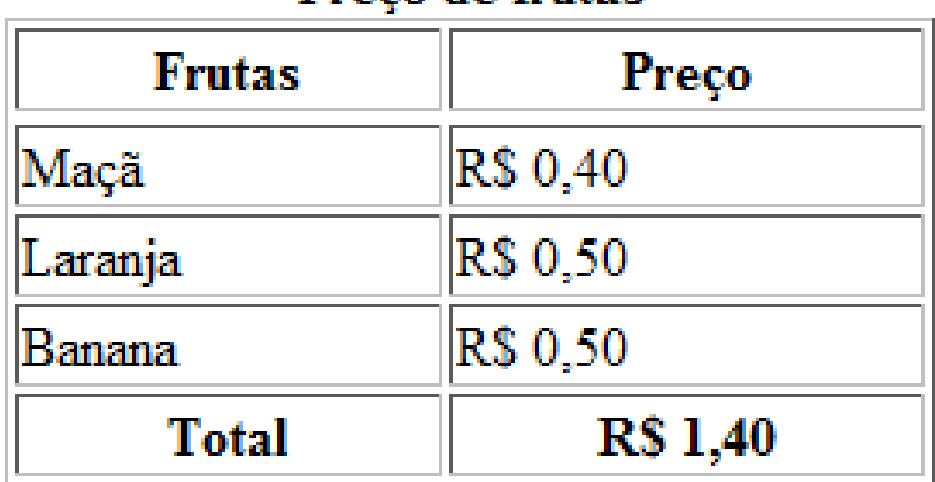

#### Preco de frutas